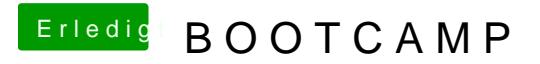

Beitrag von Arkturus vom 3. Mai 2019, 21:06

Siehe Thread bei Apfeltalk